## Hybrid Systems Simulation with Transparent Observers

Francois Bidet and Marc Pouzet

DIENS PSL/ENS/INRIA <Marc.Pouzet@ens.fr>

Workshop SYNCHRON Fréjus December 1, 2022

# Context

- A language to express executable hybrid systems models.
- E.g., a discrete-time model of a controller or a plant;
- e.g., a continuous-time model of a controller or a plant with possible discontinuities.
- $\bullet$  + their parallel composition.

Take your favorite one, e.g.: Simulink, Ptolemy or Zelus [\[Bourke and Pouzet, 2013\]](#page-19-0)  $^1$ .

Here, Zelus:

- A synchronous language; parallel composition is ideal (no concurrency).
- discrete-time signals and systems: streams and functions;
- continuous-time signals and systems: ODEs/zero-crossings, functions;
- and a type discipline to ensure the composition is mathematically sound.

<sup>1</sup> <http://zelus.di.ens.fr>

# Programming a Hybrid System Model

- A Hybrid system model is simulated with an ODE/zero-crossing solver;
- The solver is global (a single one). Hence:
	- adding/removing an ODE may change what is observed;
	- adding/removing an event may change what is observed.
- this make hybrid systems models extremely fragile and hardly portable.

```
let hybrid sin\_cos(freq) () = (sin, cos) where
  rec der sin = freq *. cos init 0.0
  and der cos = -. freq *. sin init 1.0
```
let hybrid main1  $() = sin_{cos}(1.0)$ 

```
(* below, the computation of [o2] changes that of [o1] *)
let hybrid main2 () =
 let o1 = \sin\cos(1.0) in
 let o2 = \sin\cos(100.0) in
  o1, o2
```
### What to do?

- A model is an approximation or simplification of the reality;
- Simulation is essential as well as compile-time checks: is the programmed model correctly written?
- It can be buggy, contain stupid errors, etc. exactly like programs.
- How to be convinced that a model is correct?
- Can we provide some of the very basic tools a programmer is using to test/debug hybrid system models as if they were regular programs?

Dynamic assertions in programming languages is one such tool.

# Why Assertions are great

- Introduced first by Turing, rediscovered by Naur and Floyd, studied by Hoare as a logic on program variables [\[Hoare, 2000\]](#page-19-1);
- provided by many general purpose languages

```
...
assert (x := 0)z = y / x;
...
```
- when assertion arguments are language expressions, they can be used defensively (at run-time);
- or to specify logical (not necessarilly executable) properties (e.g., Ada);
- possibly split into an assume/guaranty contract.

In a reactive language, e.g., synchronous observers [\[Halbwachs et al., 1993\]](#page-19-2). To retain: removing/adding assertions does not change outputs!

# Solvers find a compromise between precision and speed

- slow when the dynamics is stiff, many intermediate points are computed;
- fast when the dynamics is smooth; smaller intermediate points.
- Adding an event (time or state) stops the simulation.

Hence:

- adding/removing an ODE changes the computed approximation.
- adding/removing an event changes the computed approximation.

If I add/remove  $\text{assert}(e)$ , is what is observed changed?

#### Can I look without touching?<sup>2</sup>

<sup>&</sup>lt;sup>2</sup>Timothy Bourke

# **Examples**

Two independent oscillators: one fast; one slow.

The Water tank.

The heater model <sup>3</sup>

Examples in Ocaml, using the SundialsML binding [\[Bourke et al., 2018\]](#page-19-3) <sup>4</sup>

[//fr.mathworks.com/help/simulink/slref/thermal-model-of-a-house.html](https://fr.mathworks.com/help/simulink/slref/thermal-model-of-a-house.html) 4 <https://github.com/inria-parkas/sundialsml>

<sup>3</sup> [https:](https://fr.mathworks.com/help/simulink/slref/thermal-model-of-a-house.html)

### The example in Zelus

```
(* The Brusselator *)
let hybrid brusselator(a,b) = (x,y) where
    rec der x = a +. x *. x *. y -. b *. x -. x \text{ init } 1.0and der y = b *. x -. x *. x *. y \text{ init } 1.0let pi = 3.141592653589793
(* add an other oscillator *)
let hybrid harmonic(p) = x where
    rec der x = v init 1.0
    and der v = -2.0 *. pi *. x /. p init 0.0
(* Putting the harmonic besides the brusselator *)(* changes the output of the first *)let hybrid sim() =let der t = 1.0 init 0.0 in
    let x,y = brusselator(1.0, 2.001) in
    let z = 0.0 (* harmonic(1e-5) *) in
    print(t, x)
```
#### Examples of uses of an assertion

The water tank. Checks that none of the water tank is empty.

```
let hybrid tank(h0,vo)(vi) = h where
    rec der h = vi - v vo init h0(* and assert (h \ge 0.0) *)
```

```
(* fill a tank as soon as its level is below 0.5 *)
(* if input vi < 2.5, then cumulative level decreases and a *)
(* tank will eventually have a negative level *)let hybrid tanks(vi) = (h1,h2) where
    rec h1 = \text{rank}(2.0, 1.0)(\text{vil})and h2 = \text{rank}(1.0, 1.5)(\text{vi2})and automaton
    | First ->
        do vi1 = vi and vi2 = 0.0until up(0.5 -. h2) then Second
    | Second ->
        do vi1 = 0.0 and vi2 = viuntil up(0.5 - h1) then First
```
# Proposal

We consider a functional interface of a hybrid system model. E.g., generated by the compiler of a hybrid system language.

#### Purpose

- We would like to be able to write assertions in a model:
- anywhere, e.g., in a mode of an automaton like an invariant to be checked during simulation.
- that does not influence numerically what is observed.

#### Proposal

- Formalize what is the concrete semantics of a hybrid system model.
- It is abstract, the solvers are parameters of the semantics.
- Extend the functional interface to incorporate assertions.
- Each assertions will use its own solver

# Synchronous Systems in OCaml

```
(* A synchronous model. *)
(*- node model(u:'a) returns (o:'b)
     rec o, s = step (last s) uand init s = state *)
type ('p, 'a, 'b) node =
  Node : \{ s : 's; (* the internal state *)step : 's -> 'a -> 'b * 's; (* the transition function *)
           reset : p \rightarrow \infty -> \infty; (* reset *)
         \} -> ('p, 'a, 'b) node
(* auxiliary function *)
let mapfold f acc l =let rec maprec acc = function
    | | \rightarrow |, acc
    |x| :: 1 ->
      let y, acc = f acc x in
       let 1, acc = maprec acc 1 in
       y :: 1, acc in
  maprec acc l
(* Simulation of a synchronous stream function - a node *)(* The run function returns a function from lists to lists *)let run: ('p, 'a, 'b) node -> 'a list -> 'd list =
  fun (Node { s; step }) u_list ->
  let o_list, s = Auxmapfold step s u_list in o_list
```
# A Functional Interface in OCaml

```
type (x, \text{ 'xder, 'zin, 'zout) solver } =\{ \text{csolve} : ((\text{time} \rightarrow 'x \rightarrow 'x \text{der}) \rightarrow 'x \rightarrow \text{time} \})\rightarrow time * (time \rightarrow 'x));
      zsolve : ((float -> 'x -> 'zout) -> (time -> 'x))\rightarrow time \rightarrow time * 'zin option) }
```
- Given f and horizon to reach h, csolve f  $h = t$ , dky returns the actual horizon h and dky:  $[0,h] \rightarrow 'x$  a dense solution.
- Given g, dense solution dky and horizon to reach h, zsolve g dky  $h = h'$ , zin\_opt returns the actual horizon  $h'$  and optional zero-crossing zin\_opt.

#### Hybrid Systems in OCaml

```
(* A hybrid functional system model - *)(* ODEs + zero-crossing events + states + sequential function *)
type ('a, 'b, 's, 'x, 'xder, 'zin, 'zout) hnode =
 Hnode :
   \{ s : 's; (* state *)fder : 's -> 'a -> 'x -> 'xder; (* derivative *)
      fzero : 's -> 'a -> 'x -> 'zout; (* zero-crossing *)
      fstep : 's -> 'a -> 'b * 's; (* step function *)
      fout : 's -> 'x -> 'a -> 'b; (* output function *)
      horizon : 's -> float; (* the new horizon *)cset : 's -> 'x -> 's; (* sets the continuous state into [s] *)
      cget : 's -> 'x; (* gets the continuous state from [s] *)
      zset : 's -> 'zin -> 's; (* sets the zero-crossing into [s] *)
    } -> ('a, 'b, 's, 'x, 'xder, 'zin, 'zout) hnode
(* The same except that it can contains 0 or more hybrid assertions *)type (\alpha, \beta, \gamma_x, \gamma_x) and (\alpha, \gamma_x, \gamma_y) and (\alpha, \gamma_y, \gamma_y)Hybrid : { body : ('a, 'b, 's, 'x, 'xder, 'zin, 'zout) hnode;
             assertions : ('s, bool, 'x, 'xder, 'zin, 'zout) hybrid list } ->
           ('a, 'b, 'x, 'xder, 'zin, 'zout) hybrid
```
#### Super dense time

```
(* a super dense time signal is a list of pairs { length; u } where*- [length] is a positive (possibly null) floatting point number and
 *- [u : [0, length] \rightarrow t] *)
type time = float
type 'a value = { length : time; u : time -> 'a }
type parameters = { period : float; }
let dot x = \{ length = 0.0; u = fun _ -> x }
let dense u h = \{ length = h; u \}(* Check that a property is true at sampled instants *)
(* given a value { u; horizon } and a period p, check that *)
(* [u(k, p)] for all k in Nat such that 0 \le k, p \le k horizon is true *)
let assert_cont p \{ u; \text{ horizon } \} =
  let rec sample t =if t \leq horizon then
      begin
       assert (u t);
        sample (t + p)end in
  sample 0.0
```
### The Simulation Loop

```
let run { csolve; zsolve }
      (Hnode({ s; fder; fzero; fout; fstep; cset; cget; zset; encore } as hm))
      \{ u: \text{length} \} =let fout s dky u t0 t = fout s (dky t) (u (t + . t0)) in
  (* discrete mode *)
  let rec discrete s t0 k list =let o, s = fstep s (u t0) in
    let k<sub>-</sub>list = (dot o) :: k<sub>-</sub>list in
    let tmax = min (horizon s) length in
    if t0 >= length then k_list, s
    else if tmax <= 0.0 then discrete s t0 k_list
         else continuous s t0 tmax k_list
  (* continuous mode *)
  and continuous s to k<sub>list</sub> =
    let f t x = fder s (u (t +. t0)) x in
    let g t x = fzero s (u (t +. t0)) x in
    let h, dky = csolve f (cget s) (horizon -. t0) in
    let h, zin_opt = zsolve g dky h in
    let s = \text{cset } s (dky h) in
    let s = match zin_opt with
      (* when no zero-crossing was detected -
         we do a blank discrete step *)
      | None -> s | Some(zin) -> zset s zin in
    discrete s (t0 + h) ((dense (fout s dky u t0) h) :: k_list) in
  let k<sub>list</sub>, s = discrete s 0.0 [] in
  List.rev k list, Hnode \{ hm with s \}
```
# The Simulation Loop (check)

```
let scheck { csolve; zsolve } { period }
      (Hnode({ s; fder; fzero; fout; fstep; cset; cget; zset; encore } as hm))
      \{ u: horizon \} =let sout s dky u t0 t = cset s (dky (t + . t0)) in
  (* discrete mode *)
  let rec discrete s t0 k list =let o, s = fstep s (u t0) in
    assert o;
    let k list = (dot s) :: k list in
    let tmax = min (horizon s) length in
    if t0 >= length then k_list, s
    else if tmax <= 0.0 then discrete s t0 k_list
         else continuous s t0 tmax k_list
  (* continuous mode *)
  and continuous s to k<sub>-list</sub> =
    let f t x = fder s (u (t +, t0)) x in
    let g \t x = fzero s (u (t + f(t))) x in
    let h, dky = csolve f (cget s) (horizon -. t0) in
    let h, zin_opt = zsolve g dky h in
    assert_cont period
      { horizon; u = fun t \rightarrow fout s (dky t) (u (t +. t0)) };
    let s = \text{cset } s (dky h) in
    let s = match zin_opt with
      (* when no zero-crossing was detected - we do a blank discrete step *)
      | None -> s | Some(zin) -> zset s zin in
    discrete s (t0 +. h)
      ((dense (sout s dky u t0) h) :: k_list) in
                                                                             16 / 20
```
#### The Main Loop - Hybrid Systems with Nested Assertions

```
let check solver period hm u_list =
 let rec check : 'c. ('c, bool, 'x, 'xder, 'zin, 'zout) hybrid ->
                  'c value \rightarrow ('c, bool, 'x, 'xder, 'zin, 'zout) hybrid =
   fun (Hybrid { body; assertions }) { horizon; u } ->
   let s_list, body =
      Sim.scheck solver period body { horizon; u } in
   let assertions =
     List.map (fun hm -> List.fold_left check hm s_list) assertions in
   Hybrid { body; assertions } in
 List.fold_left check hm u_list
let run solver period hm u_list =
 let run (Hybrid { body; assertions }) { horizon; u } =
   let o_s_list, body =
     Sim.srun solver period body { horizon; u } in
   let o_list, s_list = List.split o_s_list in
   let assertions =
     List.map (fun hm -> check solver period hm s_list) assertions in
   o_list, Hybrid { body; assertions } in
 let o_list, hm = Aux.mapfold run hm u_list in
 o_list
```
Why it does not work.

An other idea: define the solver, the zero-crossing solver and the simulation itself as a Mealy-machine.

It works!

# Conclusion

- This is on going work.
- For the moment, the definition in OCaml of the different elements interface of a hybrid system, simulation functions.
- I have shown the simulation for memoryless solvers (e.g., Runge Kutta).
- The definition for statefull solvers is done.
- A new version of Zelus based on a reference executable semantics on development (branch work in the GitHub repo).

# References I

<span id="page-19-3"></span>

#### Bourke, T., Inoue, J., and Pouzet, M. (2018).

Sundials/ML: connecting OCaml to the Sundials numeric solvers. Electronic Proceedings in Theoretical Computer Science, 285:101–130.

<span id="page-19-0"></span>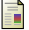

Bourke, T. and Pouzet, M. (2013).

Zélus, a Synchronous Language with ODEs.

In International Conference on Hybrid Systems: Computation and Control (HSCC 2013), Philadelphia, USA. ACM.

<span id="page-19-2"></span>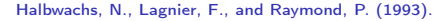

#### Synchronous observers and the verification of reactive systems.

In Nivat, M., Rattray, C., Rus, T., and Scollo, G., editors, Third Int. Conf. on Algebraic Methodology and Software Technology, AMAST'93, Twente. Workshops in Computing, Springer Verlag.

<span id="page-19-1"></span>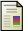

Hoare, T. (2000).

#### Assertions.

In Grieskamp, W., Santen, T., and Stoddart, B., editors, Integrated Formal Methods, pages 1–2, Berlin, Heidelberg. Springer Berlin Heidelberg.